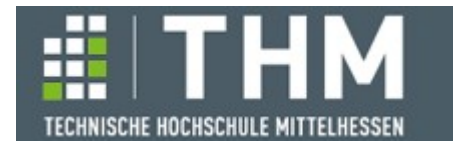

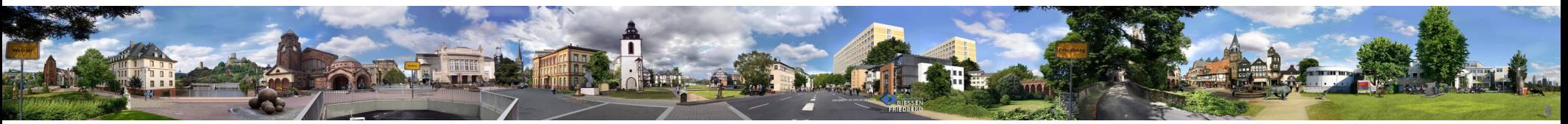

# **Software-Komponenten**

## **Th. Letschert**

**THM** *University of Applied Sciences*

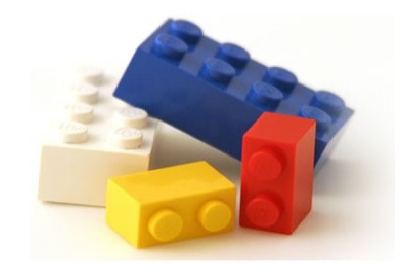

# **Backtracking und die Plus-Monade**

- **Backtracking**
- **Plus-Monade**

# **Nicht-Determinismus und Backtracking**

## **Backtracking und Nichtdeterministische Programme**

### **Nichtdeterminismus als Abstraktion eines Auswahl- / Such-Mechanismus**

**Wähle** 

- **jetzt einen (richtigen) unter mehreren Werten, derart, dass sich**
- **später keine Probleme ergeben**

```
teilLösung <~ leereLösung
while ⌐ istFertigeLösung (teilLösung) { 
         s <~ Orakel ({s | s ist möglicher nächster Schritt})
         teilLösung = teilLösung + s 
}
```
*Nichtdeterministischer Algorithmus:*

**Das Orakel wählt "mit Magie" den einen** *nächsten Schritt derart, dass sich später keine Probleme ergeben.*

**Das ist kein Algorithmus! Bei einem Algorithmus muss der nächste Schritt stets determiniert sein. Es handelt sich um die Spezifikation eines Such-Algorithmus, bei dem nach der / einer richtigen Folge von Auswahlschritten gesucht wird.** 

**Hinweis: Neben diesem** 

*"don't know"-Nichtdeterminismus* **: "Ich weiß nicht was die richtige Entscheidung ist" gibt es auch noch den** 

*"don't care"-Nichtdeterminismus* **: "Es ist egal welche Entscheidung getroffen wird"** 

# **Nicht-Determinismus und Backtracking**

## **Backtracking und Nichtdeterministische Programme**

### **Algorithmische Realisation des Nichtdeterminismus**

**Nichtdeterministischer Algorithmus ~> Suche Die Suche muss organisiert werden:**

- **durch den Entwickler, oder**
- **durch die Implementierung einer Sprache mit entsprechenden Ausdrucksmitteln**

### **Nichtdeterminismus als Sprachmerkmal**

**Die Sprache liefert eine automatische Realisation der notwendigen Suche** Verbreitete "Nichtdeterministische Sprachen" sind Logik-Sprachen z.B. Prolog

# **Choice-Fail: Abstrakte Implementierung des Nichtdeterminismus**

### **Choice – Fail**

**Nichtdeterminismus kann abstrakt definiert werden mit zwei Operationen:**

– **choice** (*Alternativen*)

**deklariert Entscheidungs-Alternativen als Wert.**

– **fail**

**bringt zum Ausdruck, dass keine Entscheidungsalternativen mehr zur Verfügung stehen und die Berechnung gescheitert ist.** 

```
teilLösung ← leereLösung
while ⌐ istFertigeLösung (teilLösung) { 
         s ← Orakel ({s | s ist möglicher nächster Schritt})
         teilLösung = teilLösung + s 
}
```
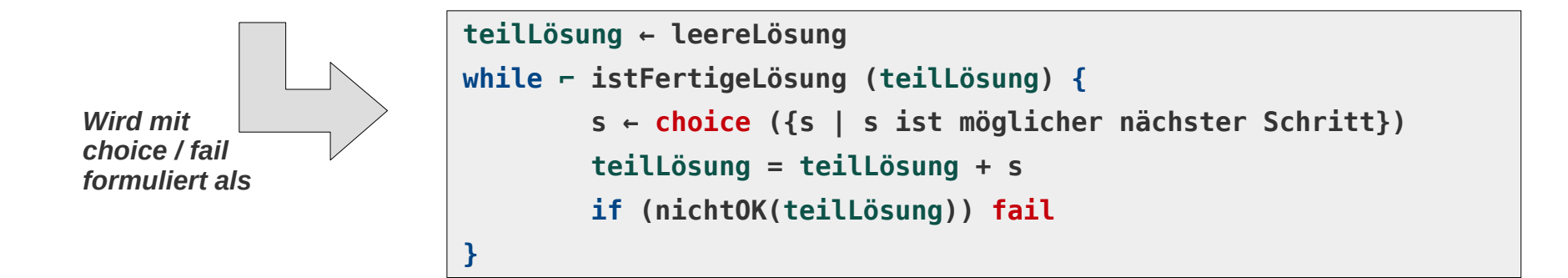

## **Choose-Fail: Abstraktion des Backtrackings**

**Choose – Fail** 

**liefert eine Abstraktion der erschöpfenden Suche mit einem Backtracking-Algorithmus**

**Backtracking** 

**ist eine Implementierungs-Variante für Choice-/Fail-Nichtdeterminismus:**

– **choose** (*Alternativen*)

**liefert eine der Entscheidungs-***Alternativen* **als Wert.** 

**Speichert die aktuelle Situation (mit den noch nicht ausgewählten Werten).**

– **fail**

**geht zurück zur letzten Auswahl, deren Alternativen noch nicht erschöpft sind. Von dort (der gespeicherten Situation bei Auswahl) aus weiter mit der nächsten Wahl.**

## **Choose-Fail: Abstraktion des Backtrackings**

### **Mit Backtracking kann der Choose- / Fail- Mechanismus implementiert werden**

**Der Laufzeitstack dient dabei als Speicher der aktuelle Situation bei einer Auswahl Dazu muss muss die Auswahl stets mit einem (rekursiven) Funktionsaufruf verbunden werden.**

```
teilLösung ← leereLösung
while ⌐ istFertigeLösung (teilLösung) { 
         s ← choose ({s | s ist möglicher nächster Schritt})
         teilLösung = teilLösung + s
         if (nichtOK(teilLösung)) fail
}
                                        löse (teilLösung) {
                                            if istFertigeLösung (teilLösung) {
                                                  return teilLösung
                                            } else {
                                                  foreach s in {s | s ist möglicher nächster Schritt} {
                                                      if (OK(teilLösung))
                                                        try 
                                                              löse(teilLösung + s)
                                                        catch failure
                                                 }
                                                 throw failure
                                        }
        Wird
        implementiert mit
        Hilfe des Stacks
```
# **Nicht-Determinismus und Backtracking**

## **Choose-Fail als Programm-Komponente**

### **Choice / Fail als Bestandteile einer generischen Komponente**

**Neben der Möglichkeit Choice/Fail durch den**

- **Sprache-Implementierer, oder**
- **Programm-Implementierer**

**zu realisieren,** 

**gibt es noch die Möglichkeit sie als Bestandteile einer** 

- **Programmkomponente,**
- **eventuell als Teil einer Bibliothek**

**zu realisieren.** 

# **Nicht-Determinismus generisch**

## **Beispiel Pythagoreische Tripel**

### **Nichtdeterrministisches Programm (-Spezifikation)**

### Berechnung eines oder aller pythagoreischen Tripel (x, y, z mit  $x^2 + y^2 = z^2$ )

```
def triple() = { val i = choose(2, 3, 4, 5)
   val j = choose(2, 3, 4, 5)
   val k = choose(2, 3, 4, 5)
   if (i*i + j*j != k*k) fail()
   succeed(i, j, k)
}
```
**Choice/Fail-Algorithmus**

*Wähle drei Zahlen i, j, k*

*Wenn i, j und k kein pythagoreisches Tripel bilden, dann war die Wahl falsch, ansonsten sind sie die Lösung oder eine der Lösungen*

## **Nichtdeterminismus: 2 Implementierungen**

**2 Implementierungen der nichtdeterministischen Programm-Spezifikation**

**a) Alle Lösungen suchen, mit funktionalem Algorithmus**

**b) Eine Lösung suchen, mit imperativem Algorithmus** 

```
type Triple = (Int, Int, Int)
def allPTriples: List[Triple] =
   for (i <- List(1, 2, 3, 4, 5);
        j <- List(1, 2, 3, 4, 5);
       k \leq List(1, 2, 3, 4, 5);
       if i * i + i * i == k * k yield (i, j, k)
```
**val** *pTripleList* = *allPTriples //List((3,4,5), (4,3,5))*

*Funktionale Implementierung, bestimmt alle Lösungen. Der Suchraum wird komplett traversiert.*

```
def aPTriple_Imp: Triple = {
   for (i <- List(1, 2, 3, 4, 5))
     for (j <- List(1, 2, 3, 4, 5))
       for (k <- List(1, 2, 3, 4, 5)) {
        if (i * i + i * i == k * k) return (i, j, k)
      \mathbf{r} throw new Exception("no triple found")
}
```
**val**  $pTriple = aPTriple$   $Imp$   $//$  $(3,4,5)$ 

*Imperative Implementierung, bestimmt eine Lösung. Der Suchraum wird solange traversiert, bis eine Lösung gefunden wurde, oder alle Kandidaten untersucht sind.*

*Ganz und gar imperativ:*

- *Konrolltransfer mit return und throw*
- *Imperative Schleifen*

# **Nicht-Determinismus generisch**

## **Nichtdeterminismus – generisch**

**Backtracking bzw. Lösungsmenge suchen** 

**sind jeweils nur eine Möglichkeit Nichtdeterminismus zu implementieren**

**Generischer ND Algorithmus:**

- **ND Algorithmus ohne Angabe der Implementierung**
- **Spezifiziert mit den Kern-Mechanismen des Nichtdeterminismus:**
	- **Auswahl: choose**
	- **Erfolg: succeed**
	- **Fehlschlag: fail**
- **Mit den beiden Implementierungen (Lösungsmenge / Backtracking) als Instanzen des generischen Algorithmus**

```
def triple() = {
   val i = choose(2, 3, 4, 5)
   val j = choose(2, 3, 4, 5)
   val k = choose(2, 3, 4, 5)
   if (i*i + j*j != k*k) fail()
   succeed(i, j, k)
}
                                                        def triple: List[Triple] =
                                                           for (i <- List(1, 2, 3, 4, 5);
                                                                 j <- List(1, 2, 3, 4, 5);
                                                                 k <- List(1, 2, 3, 4, 5);
                                                                if i * i + j * j == k * k yield (i, j, k)
                                                        def triple: Triple = {
                                                           for (i <- List(1, 2, 3, 4, 5))
                                                             for (j <- List(1, 2, 3, 4, 5))
                                                               for (k <- List(1, 2, 3, 4, 5)) {
                                                                 if (i * i + j * j == k * k) return (i, j, k)
                                                               }
                                                           throw new Exception("no triple found")
                                                        \mathfrak{z}Alle Lösungen 
                                  Eine Lösung
```
*Hier muss natürlich noch alles Imperative vertrieben werden !*

# **Nicht-Determinismus generisch**

## **Nichtdeterminismus – generisch: MonadPlus**

**Die Mechanismen des Nichtdeterminismus:**

- **Auswahl: choose**
- **Erfolg: succeed**
- **Fehlschlag: fail**

**können in einer Typklasse MonadPlus gekapselt werden**

**Suchen nach einer Lösung : (funktionales !) Backtracking sollte als Instanz von MonadPlus definierbar sein**

**Suchen nach allen Lösungen : funktionaler Algorithmus zur Bestimmung aller Lösungen sollte als Instanz von MonadPlus definierbar sein** 

```
type Triple = (Int, Int, Int)
def triple[M[_]: MonadPlus](): M[Triple] =
  for ( i <- MonadPlus[M].choose(2, 3, 4, 5);
         j <- MonadPlus[M].choose(2, 3, 4, 5);
         k <- MonadPlus[M].choose(2, 3, 4, 5);
         r <- (if (i*i + j*j == k*k) MonadPlus[M].succeed(Tuple3(i, j, k)) else MonadPlus[M].fail))
    yield r
```
## **Nichtdeterminismus – generisch: MonadPlus**

**MonadPlus muss eine Monade sein und zudem noch fail / succeed und choose definieren:** 

```
trait Functor[F[_]] {
   extension[A, B] (fa: F[A]) {
     def map(f: A => B): F[B]
   }
}
trait Monad[F[_]] extends Functor[F] {
   def pure[A](x: A): F[A]
   extension[A, B] (x: F[A]) {
     def flatMap(f: A => F[B]): F[B]
    def map(f: A \Rightarrow B) = x. flatMap(f.andThen(pure))
   }
}
object Monad {
   def apply[F[_]: Monad] = summon[Monad[F]]
}
```

```
trait MonadPlus[M[_]] extends Monad[M] {
   def fail[A]: M[A]
 def succeed[A](a:A) = pure(a) def choose[A](alternatives: A*): M[A] = ???
}
object MonadPlus {
  def apply[M[_]: MonadPlus] = summon[MonadPlus[M]]
}
```
## **Nichtdeterminismus – generisch: MonadPlus**

### **MonadPlus**

```
Eine Monade mit plus (~ +) und fail (~ 0)
```

```
trait MonadPlus[M[_]] extends Monad[M] {
   def fail[A]: M[A]
 def succeed[A](a:A) = pure(a) def choose[A](alternatives: List[A]): M[A] =
    alternatives.foldLeft(fail[A])(
      (acc, i) => acc plus pure(i)
 )
  def choose[A](alternatives: A*): M[A] = 
     choose(alternatives.toList)
  extension[A, B] (x: M[A]) {
     def plus(y: M[A]): M[A]
   }
}
object MonadPlus {
  def apply[M[_]: MonadPlus] = summon[MonadPlus[M]]
}
```
**succeed** *nimmt einen Wert und verpackt ihn in der Monade, dazu haben wir schon ein* **pure***.*

**choose** *wählt einen aus vielen Werten, wir reduzieren es auf eine Basis-Operation* **plus***. Die zweite Variante dient der Bequemlichkeit beim Aufruf.*

**plus** *wählt zwischen zwei Werten. Die letzte Wahl, wenn nichts mehr zu wählen gibt, ist natürlich fail.* 

## **List als MonadPlus**

### **Instanzierung von MonadPlus mit List**

**Listen sind eine recht offensichtliche Instanz von MonadPlus** 

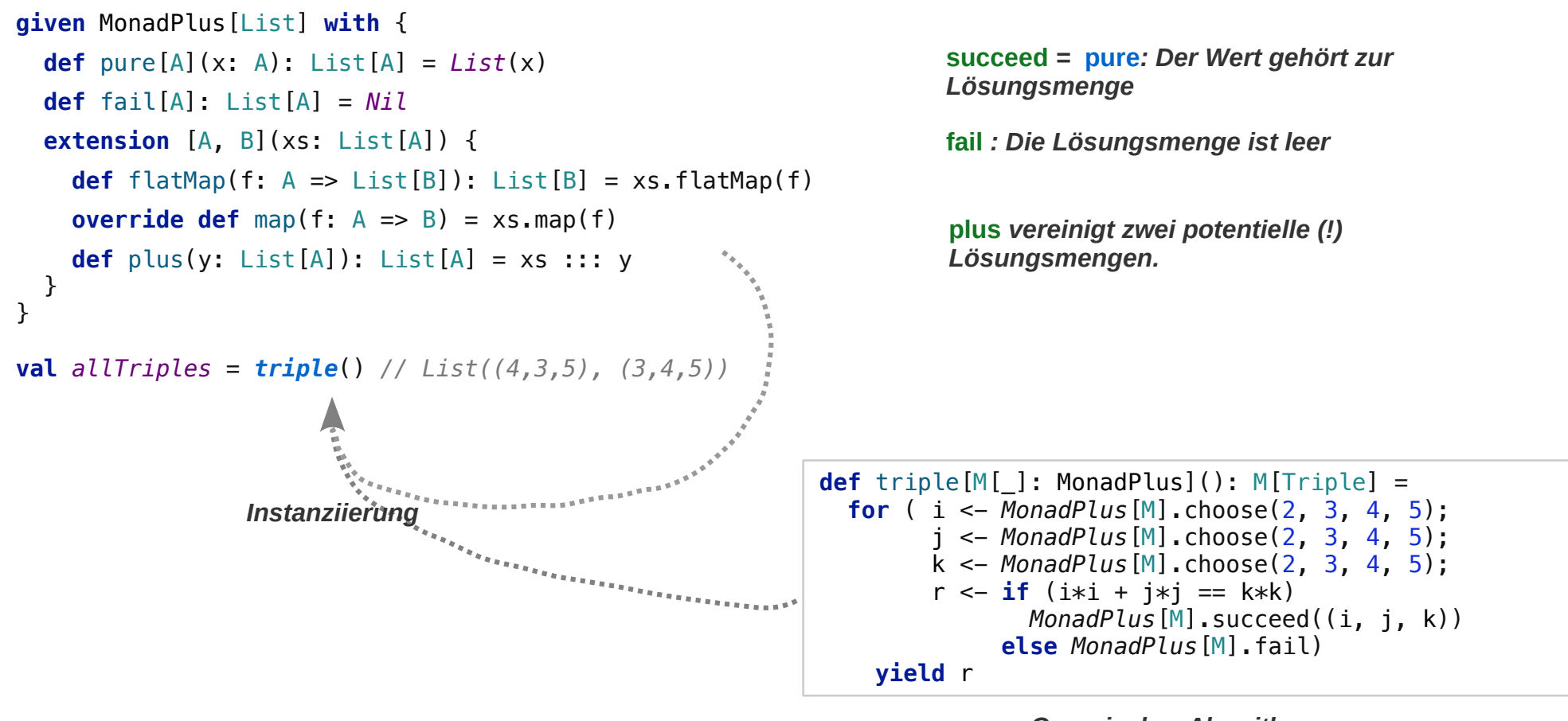

*Generischer Algorithmus*

## **List als MonadPlus**

### **Instanzierung von MonadPlus mit List**

**Ok, aber funktioniert das auch mit einem rekursiven solve?** 

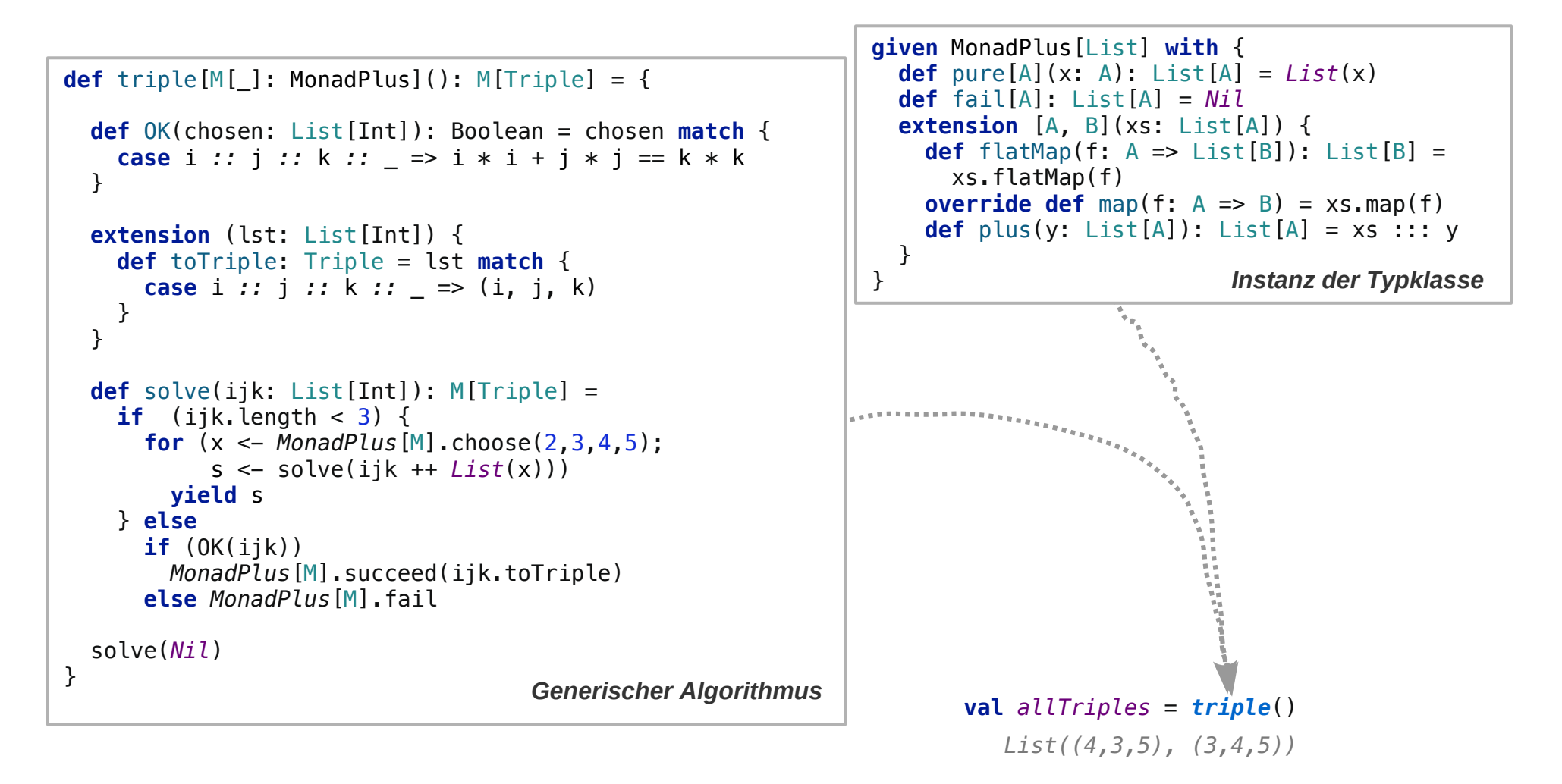

## **List als MonadPlus**

### **Instanzierung von MonadPlus mit List**

```
Ok, aber funktioniert das auch mit den n Damen? 
def \alpha queens [M[]]: MonadPlus](n: Int): M[List[Int]] = \{ def Ok(board: List[Int]): Boolean =
     (for (i <- 0 until board.length;
           j \leftarrow i + 1 until board. length
            ) yield {
      val (x, y) = (board(i), board(j))val d = j - i!(x == y || y == x - d || y == x + d) }).find(_ == false)
        .getOrElse(true)
   val alternatives = (0 until n).map(List(_)).toList
   def solve(chosen: List[Int]): M[List[Int]] = 
     if (Ok(chosen)) {
      if (chosen.length == n) {
         MonadPlus[M].pure(chosen)
       } else {
         for (i: List[Int] <- MonadPlus[M].choose(alternatives);
               s: List[Int] <- solve(chosen ::: i))
           yield s
 }
     } else MonadPlus[M].fail
   solve(Nil)
}
                                             Generischer Algorithmus val fourQueens = queens(4)
                                                                given MonadPlus[List] with {
                                                                   def pure[A](x: A): List[A] = List(x)
                                                                   def fail[A]: List[A] = Nil
                                                                   extension [A, B](xs: List[A]) {
                                                                     def flatMap(f: A => List[B]): List[B] = 
                                                                       xs.flatMap(f) 
                                                                    override def map(f: A \Rightarrow B) = xs \mod(f) def plus(y: List[A]): List[A] = xs ::: y
                                                                   }
                                                                }
                                                                          List(List(1, 3, 0, 2), List(2, 0, 3, 1))
                                                                                            Instanz der Typklasse
```
# **Nicht-Determinismus generisch**

## **Backtracking (funktional) als MonadPlus**

**Instanzierung von MonadPlus mit Backtracking-Implementierung Dazu brauchen wir einen Backtracking-Typ der Instanz von MonadPlus sein kann**

**Rückblick: Funktionales Backtracking: BT mit Failure/Sucess – Continuations (siehe Foliensatz 9)**

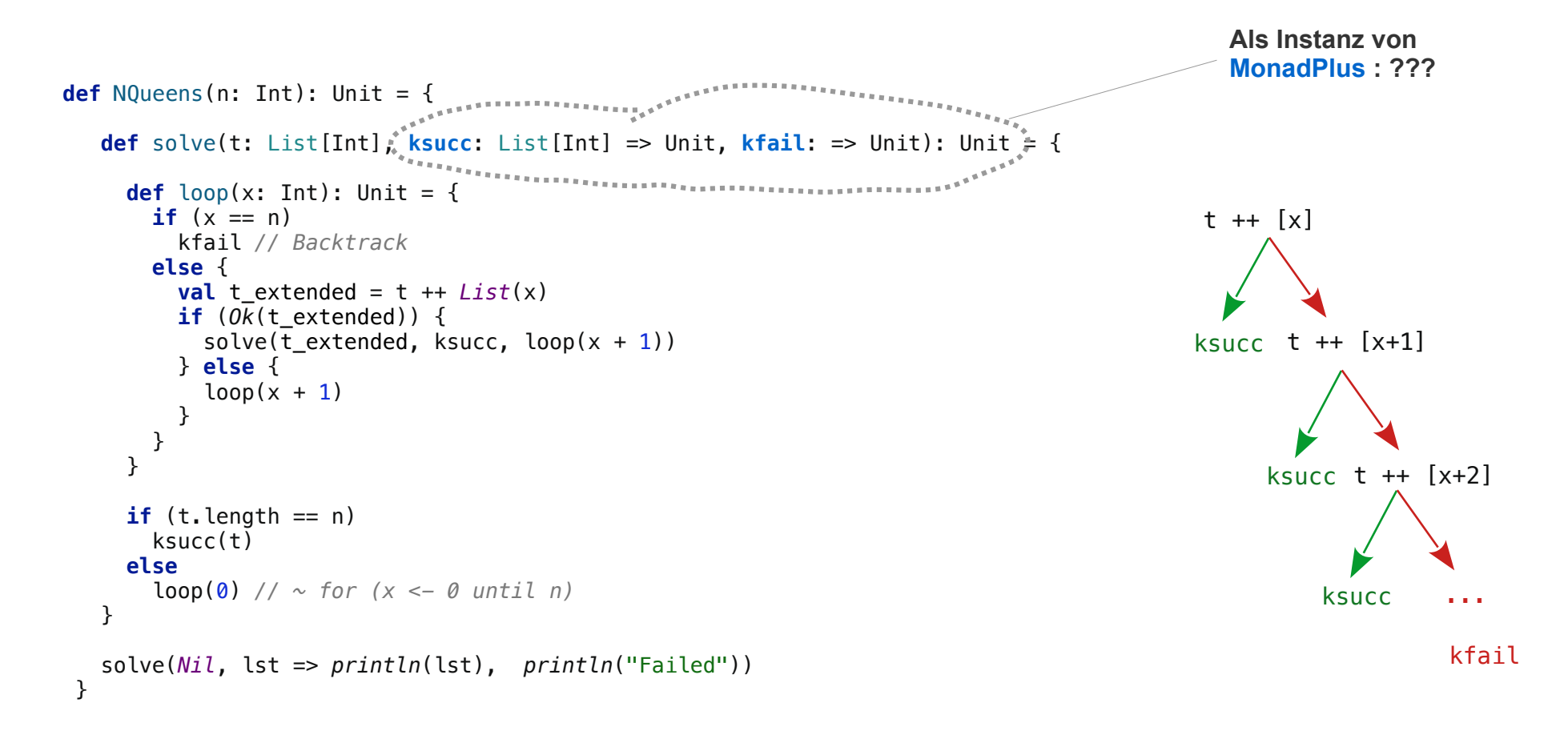

# **Backtracking (BT) – funktional: Pythagoreische Tripel**

### **Ein pythagoreisches Tripel – BT-Algorithmus funktional**

**Wir starten wieder mit dem einfacheren Beispiel der pythagoreischen Tripel Ein funktionaler BT-Algorithmus ist:**

```
def triple(ksucc: SuccessCont, kfail: FailureCont): Unit = {
   def solve(ijk: List[Int], ksucc: SuccessCont, kfail: FailureCont): Unit = {
    def loop(x: Int) : Unit =if (x > 5) kfail()
        else {
        val chosen extended = ijk.appended(x)solve(chosen extended, ksucc, () => loop(x+1) )
        }
    if (ijk.length == 3) {
       if (OK(ijk)) ksucc(ijk.toTriple)
       else kfail()
     } else {
      loop(1) }
   }
   solve(Nil, ksucc, kfail)
}
                                                               type Triple = (Int, Int, Int)
                                                               def OK(chosen: List[Int]): Boolean = chosen match {
                                                                   case i :: j :: k :: _ => i * i + j * j == k * k
                                                               }
                                                               extension (lst: List[Int]) {
                                                                  def toTriple: Triple = lst match {
                                                                     case i :: j :: k :: _ => (i, j, k)
                                                                  }
                                                               }
                                                                mit:
type SuccessCont = Triple => Unit
type F \text{ailureCont} = () \Rightarrow \text{Unit}
```
## **Backtracking – funktional: Pythagoreische Tripel**

**Version mit entfalteter Rekursion / so geht es auch:**

```
def triple(ksucc: SuccessCont, kfail: FailureCont): Unit = {
   def solve(ijk: List[Int], ksucc: SuccessCont, kfail: FailureCont): Unit =
    if (iik.length == 3) {
        if (OK(ijk)) ksucc(ijk.toTriple)
        else kfail()
     } else {
        solve(
          ijk.appended(1),
          ksucc, 
         () \Rightarrow solve() ijk.appended(2),
             ksucc, 
            () \Rightarrow solve() ijk.appended(3),
               ksucc, 
              () \Rightarrow solve()ijk.appended(4),
                 ksucc, 
                 () \Rightarrow solve() ijk.appended(5),
                    ksucc, kfail
\overline{\phantom{a}})\overline{\phantom{a}}\overline{\phantom{a}}\overline{\phantom{a}} }
   solve(Nil, ksucc, kfail)
}
```
## **Backtracking – funktional: Pythagoreische Tripel**

**Die beiden Continuations können in eine Klasse / ein Objekt gepackt werden:** 

```
type SuccessCont = Triple => Unit
type FailureCont = () => Unit
case class ContDuo (ksucc: SuccessCont, kfail: FailureCont)
def triple(contduo: ContDuo): Unit = {
   def solve(ijk: List[Int], kduo: ContDuo): Unit = {
     def loop(x: Int) : Unit =
      if (x > 5) kduo.kfail()
       else {
        val chosen_extended = ijk.append(x)solve(chosen_extended, ContDuo(kduo.ksucc, () => loop(x+1)) )
       }
    if (ijk.length == 3) {
       if (OK(ijk)) kduo.ksucc(ijk.toTriple)
       else kduo.kfail()
     } else {
      loop(1) }
   }
   solve(Nil, contduo)
}
```
*triple*(*ContDuo*(triple => *println*(triple), () => *println*("Failure")))

## **Backtracking – funktional: Pythagoreische Tripel**

### **Etwas Curry hilft immer:**

```
type SuccessCont = Triple => Unit
type F \text{ailureCont} = () \Rightarrow \text{Unit}case class ContDuo (ksucc: SuccessCont, kfail: FailureCont)
def triple_CPS: ContDuo => Unit = {
   def solve(ijk: List[Int]) : ContDuo => Unit = {
    def loop(x: Int): ContDuo \Rightarrow Unit =if (x > 5)kduo \Rightarrow kduo.kfail() else 
          kduo => solve(ijk.appended(x))(ContDuo(kduo.ksucc, () => loop(x+1)(kduo)) )
    if (iik.length == 3) {
       if (OK(ijk)) kduo => kduo.ksucc(ijk.toTriple)
       else kduo => kduo.kfail()
     } else {
      kduo \implies \text{loop}(1)(kduo) }
   }
   contDuo => solve(Nil)(contDuo)
}
```
*triple*(*ContDuo*(triple => *println*(triple), () => *println*("Failure")))

## **Backtracking – funktional: Pythagoreische Tripel**

**Noch eine Typdefinition: ContDuoToUnit = (ContDuo => Unit) Das ändert erst mal nicht viel**

```
type SuccessCont = Triple => Unit
type \text{FailureCont} = () \Rightarrow \text{Unit}case class ContDuo (ksucc: SuccessCont, kfail: FailureCont)
type ContDuoToUnit = ContDuo => Unit
def triple_CPS: ContDuoToUnit = {
   def solve(ijk: List[Int]) : ContDuoToUnit = {
     def loop(x: Int): ContDuoToUnit =
      if (x > 5)kduo \Rightarrow kduo.kfail()
       else
         kduo \implies solve(ijk.appended(x))(ContDuo(kduo.ksucc, () \implies loop(x+1)(kduo))if (ijk.length == 3) {
       if (OK(ijk)) kduo => kduo.ksucc(ijk.toTriple)
       else kduo => kduo.kfail()
     } else {
      kduo \implies \text{loop}(1)(kduo) }
   }
   contDuo => solve(Nil)(contDuo)
}
```
*triple*(*ContDuo*(triple => *println*(triple), () => *println*("Failure")))

## **BT – eine (zukünftige) Instanz von MonadPlus**

**BT als Umschlagklasse für ContDuoToUnit Beispiel Tripel mit den (noch zu implementierenden) MonadPlus-Methoden**

```
type SuccessCont[T] = T => Unit
type F \text{ailureCont} = () \Rightarrow Unit
case class BT[A](kduo: (ksucc: SuccessCont[A], kfail: FailureCont) => Unit) 
extension[A, B] (x: BT[A]) {
   def flatMap(f: A => BT[B]): BT[B] = ???
   def map(f: A => B): BT[B] = ???
   def plus(y: BT[A]): BT[A] = ???
}
def chooseBT[A](alternatives: List[A]): BT[A] = ???
def chooseBT[A](alternatives: A*): BT[A] = chooseBT(alternatives.toList)
def pureBT[A](a: A): BT[A] = ???
def succeedBT[A](a: A): BT[A] = pureBT(a)
def failBT[A]: BT[A] = ???
type Triple = (Int, Int, Int)
def triple(): BT[Triple] =
  for (i \leq - \text{choose } T(2, 3, 4, 5);
        j \le - chooseBT(2, 3, 4, 5);
        k \leq - chooseBT(2, 3, 4, 5);
         r <- if (i*i + j*j == k*k) succeedBT((i, j, k)) else failBT[Triple] )
     yield r
                                                                                         BT als Umschlagklasse für 
                                                                                         ContDuo => Unit
```
## **BT – ein monadischer Backtrack-Typ**

**Triple mit rekursivem Algorithmus**

```
def triple(): BT[Triple] = {
   def OK(chosen: List[Int]): Boolean = chosen match {
     case i :: j :: k :: _ => i * i + j * j == k * k
   }
   extension (lst: List[Int]) {
     def toTriple: Triple = lst match {
       case i :: j :: k :: _ => (i, j, k)
     }
   }
   def solve(ijk: List[Int]): BT[Triple] =
    if (ijk.length < 3) {
      for (x \leq -\text{chooseBT}(2,3,4,5);
            s \leftarrow solve(ijk + List(x))) yield s
     } else {
       if (OK(ijk)) succeedBT(ijk.toTriple)
       else failBT[Triple]
     }
   solve(Nil)
}
```
## **BT – ein monadischer Backtrack-Typ**

### **pure und fail**

**pure repräsentiert einen Wert, der an die Success-Continuation übergeben werden kann fail aktiviert die Failure-Continuation**

```
def pureBT[A](a: A): BT[A] = 
 BT[A]( (ksucc, kfail) => ksucc(a) )
def failBT[A]: BT[A] =
```

```
BT[A]( (ksucc, kfail) => kfail() )
```
## **BT – ein monadischer Backtrack-Typ**

### **map und flatMap**

**map delegieren wir der Einfachheit halber an flatMap flatMap verkettet Berechnungen / setzt eine erfolgreiche Berechnung fort**

```
extension[A, B] (x: BT[A]) {
   def flatMap(f: A => BT[B]): BT[B] =
     BT(
       (ks: SuccessCont[B], kf:FailureCont) =>
         x.kduo(
           (a:A) \Rightarrow f(a).kduo(ks, kf),
            kf)
     )
   def map(f: A => B): BT[B] =
    flatMap((a: A) \implies pureBT(f(a))) def plus(y: BT[A]): BT[A] = ???
}
```
*f wird auf a angewendet und dann geht es weiter mit ks und kf* 

## **BT – ein monadischer Backtrack-Typ**

### **choose**

**wird wieder auf plus reduziert:**

```
def chooseBT[A](alternatives: List[A]): BT[A] =
    alternatives.foldLeft(failBT[A])(
      (\text{acc}, \text{i}) \Rightarrow \text{acc}.\text{plus}(\text{pureBT}(\text{i})) )
```
**def** chooseBT[A](alternatives: A\*): BT[A] = *chooseBT*(alternatives.toList)

## **BT – ein monadischer Backtrack-Typ**

### **plus**

**plus repräsentiert alternative Ausführungen, wenn die erste fehlschlägt, nimm die zweite**

```
extension[A, B] (x: BT[A]) {
   ...
   def plus(y: BT[A]): BT[A] =
     BT[A](
        (ks: SuccessCont[A], kf:FailureCont) =>
          x.kduo(
           a \Rightarrow ks(a),
           () \Rightarrow y. kduo(ks, kf) )
     )
}
```
*Probiere es mit der einen Berechnung, x. Wenn das schief geht, dann probiere es mit der anderen, y.*

## **BT – ein monadischer Backtrack-Typ**

**Hmm – So einfach nicht!**

*tripleA*().kduo( (res: Triple) => *println*(res), () => *println*("failure"))

**~> failure**

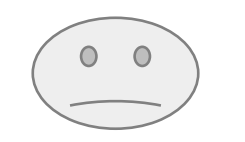

### **plus und flatMap**

**Die Definitionen sind Typ-korrekt und für sich überzeugend,**

**aber flatMap (Verkettung von Aktionen) und plus (Auswahl von Aktionen) kooperieren nicht.**

flatMap muss ..von links über plus distribuieren":

```
(x plus y) flatMap f = (x flatMap f) plus (y flatMap f)
```
**es muss also egal sein, ob ich** 

- **eine Wahl zwischen x und y treffe und dann mit f weiter mache, oder ob ich**
- $-$  Eine Wahl treffe zwischen ..x und dann f" oder ..y und dann f"

**Dieses "von links distribuieren" ist bei den Definitionen, so wie sie sind, nicht gewährleistet.**

```
 def flatMap(f: A => BT[B]): BT[B] =
   BT(
     (ks: SuccessCont[B], kf:FailureCont) =>
       x.kduo( 
          (a:A) => f(a).kduo(ks, kf),
          kf)
                                                                     \bigcirc )f "kommt nicht in die failure-Continuation"!
```
### **plus und flatMap**

**Definiere plus und flatmap derart, dass flatMap von links über plus distribuiert:**

```
 (x plus y) flatMap f = (x flatMap f) plus (y flatMap f)
```
**Hier einfach mit einer angepassten Klasse, die Plus erhält:**

```
Die Plus-Variante speichert 
                                                                                      die Alternativen.
                                                                                      Die Cont-Variante entspricht 
                                                                                      der bisherigen BT-Definition.
enum BT[A] {
   case Plus(x: BT[A], y: BT[A])
   case Cont(k2U: (SuccessCont[A], FailureCont) => Unit )
   def apply(ks: SuccessCont[A], kf: FailureCont): Unit = this match {
     case Cont(k2U) => k2U(ks, kf)
     case Plus(x, y) => 
       ( (ks: SuccessCont[A], kf: FailureCont) => 
          x.apply( a => ks(a), () => y(ks, kf))
       ).apply(ks, kf)
   }
}
import BT._
                                                                                      Bei der Anwendung / Ausführung 
                                                                                      kann in der Plus-Variante auf die 
                                                                                      Alternativen x und y zugegriffen 
                                                                                      werden und y wird zur Failure-
                                                                                      Continuation von x.
```
### **plus und flatMap**

**Definiere plus und flatmap derart, dass flatMap von links über plus distribuiert:**

```
 (x plus y) flatMap z = (x flatMap z) plus (y flatMap z)
extension[A, B] (x: BT[A]) {
   def flatMap(f: A => BT[B]): BT[B] = x match {
    case Cont(k2U) =>
       Cont(
         (ks, kf) =>
           k2U((a:A) \Rightarrow f(a) match {
                case Cont(k2U) => k2U(ks, kf)
                case Plus(x, y) =>
                  x(
                    a \Rightarrow ks(a),
                    () => y(ks, kf)
\overline{\phantom{a}} }, kf)
\overline{\phantom{a}}case Plus(x, y) =>
       Plus[B](x.flatMap(f), y.flatMap(f))
   }
  def map(f: A => B): BT[B] = flatMap((a: A) = superBT(f(a)))def plus(y: BT[A]): BT[A] = Plus(x, y)}
                                                                plus speichert die Alternativen in einem Plus
                                                                 flatMap wird von links über Plus distributiert
                                                                 Cont-Variante: wie oben
                                                                 Plus-Variante: x und 
                                                                 falls das schief geht y
```
## **BT – ein monadischer Backtrack-Typ / verbessert**

### **choose / pure / succed / fail da ändert sich nichts:**

```
def chooseBT[A](alternatives: List[A]): BT[A] =
  alternatives.foldLeft(failBT[A])(
    (acc, i) => acc.plus(pureBT(i)) )
def chooseBT[A](alternatives: A*): BT[A] = chooseBT(alternatives.toList)
def pureBT[A](a: A): BT[A] =Cont[A] ( (ksucc, kfail) => ksucc(a) )
def failBT[A]: BT[A] =
  Cont[A]( (ksucc, kfail) => kfail() )
def succeedBT[A](a: A): BT[A] = pureBT(a)
```
### **Backtracking mit BT:**

```
type Triple = (Int, Int, Int)
def tripleA(): BT[Triple] =
   for ( i <- chooseBT(2, 3, 4, 5);
        i \le - chooseBT(2, 3, 4, 5);
        k \le - chooseBT(2, 3, 4, 5);
        r \le -if (i * i + i * i == k * k) succeedBT((i, j, k)) 
               else failBT[Triple] )
     yield r
```
*Mit for-Comprehension*

```
def tripleB(): BT[Triple] = {
```

```
 def OK(chosen: List[Int]): Boolean = chosen match {
     case i :: j :: k :: _ => i * i + j * j == k * k
   }
   extension (lst: List[Int]) {
     def toTriple: Triple = lst match {
       case i :: j :: k :: _ => (i, j, k)
     }
   }
   def solve(ijk: List[Int]): BT[Triple] =
    if (iik.length < 3) {
      for (x \leq -c \cdot \text{hooseBT}(2,3,4,5);
           s \leftarrow solve(iik + List(x))) yield s
     } else {
       if (OK(ijk)) succeedBT(ijk.toTriple)
       else failBT[Triple]
     }
   solve(Nil)
}
```
*Mit Rekursion*

```
tripleA()( (res: Triple) => println(res), () => println("failure"))
tripleB()( (res: Triple) => println(res), () => println("failure"))
```
## **BT – eine Instanz von MonadPlus**

**Jetzt bietet BT alles um ein MonadPlus zu sein**

**Zur Vermeidung von Konfusion (des Compilers ?) werden die BT-Methoden mit BT markiert:**

```
enum BT[A] {
   case Plus(x: BT[A], y: BT[A])
   case Cont(k2U: (SuccessCont[A], FailureCont) => Unit )
   def apply(ks: SuccessCont[A], kf: FailureCont): Unit = 
     this match {
       case Cont(k2U) => k2U(ks, kf)
      case Plus(x, y) =>
         ( (ks: SuccessCont[A], kf: FailureCont) => 
            x.apply( a => ks(a), () => y(ks, kf) )
         ).apply(ks, kf)
     }
}
import BT._
```

```
extension[A, B] (x: BT[A]) {
   def flatMapBT(f: A => BT[B]): BT[B] = x match {
    case Cont(k2U) =>
       Cont(
        (ks, kf) =>
           k2U((a:A) =>
              f(a) match {
                case Cont(k2U) => k2U(ks, kf)
               case Plus(x, y) =>
\mathsf{x}(\alpha)a \Rightarrow ks(a).
                   () \Rightarrow v(ks, kf)\overline{\phantom{a}} }, kf)
 )
    case Plus(x, y) =>
       Plus[B](x.flatMapBT(f), y.flatMapBT(f))
   }
   def mapBT(f: A => B): BT[B] =
     flatMapBT((a: A) => pureBT(f(a)))
   def plusBT(y: BT[A]): BT[A] =
    Plus(x, y)}
   BT mit der notwendigen MonadPlus Funktionalität 
                     ausstatten
```
## **BT – eine Instanz von MonadPlus**

**Jetzt bietet BT alles um ein MonadPlus zu sein und kann als MonadPlus-Instanz definiert werden:**

```
given MonadPlus[BT] with {
 def pure[A](x: A): BT[A] = pureBT(x) def fail[A]: BT[A] = failBT[A]
   extension [A, B](x: BT[A]) {
     def flatMap(f: A => BT[B]): BT[B] = x.flatMapBT(f)
    override def map(f: A \Rightarrow B) = x.mapBT(f)
    def plus(y: BT[A]): BT[A] = x plusBT (y) }
}
```
*BT als Instanz von MonadPlus erklären*

## **BT – eine Instanz von MonadPlus**

**Generische Backtracking Algorithmen können ausgeführt werden / Beispiel 1**

```
def tripleGen[M[_]: MonadPlus]: M[Triple] =
   for ( i <- MonadPlus[M].choose(2, 3, 4, 5);
         j <- MonadPlus[M].choose(2, 3, 4, 5);
         k <- MonadPlus[M].choose(2, 3, 4, 5);
        r \le -if (i * i + i * j == k * k) MonadPlus[M].succeed((i, j, k))
         else MonadPlus[M].fail)
     yield r
```

```
def t[M[_]: MonadPlus]: M[Triple] = tripleGen
```

```
t.apply( (res: Triple) => println(res), () => println("failure"))
```
## **BT – eine Instanz von MonadPlus**

### **Generische Backtracking Algorithmen können ausgeführt werden / Beispiel 2**

```
def queensGen[M[_]:MonadPlus](n: Int): M[List[Int]] = {
   def Ok(board: List[Int]): Boolean =
     (for (i <- 0 until board.length;
          i \leq i + 1 until board. length
           ) yield {
      val (x, y) = (board(i), board(j))val d = i - i!(x == y || y == x - d || y == x + d) }).find(_ == false)
       .getOrElse(true)
  val alternatives = (0 \text{ until } n) \text{ .map}(List() ). toList
   def solve(chosen: List[Int]): M[List[Int]] =
     if (Ok(chosen)) {
      if (chosen.length == n) MonadPlus[M].pure(chosen)
       } else {
         for (i: List[Int] <- MonadPlus[M].choose(alternatives);
              s: List[Int] <- solve(chosen ::: i))
           yield s
       }
     } else MonadPlus[M].fail
   solve(Nil)
}
def q[M[_]: MonadPlus]: M[List[Int]] = queensGen(4)
q.apply( (res: List[Int]) => println(res), () => println("failure"))
```